**Tabs:** Every channel has tabs. *Posts* are where pupils can chat, create threads or respond to threads. Their names appear above each thread/post. *Files* are where uploaded documents/items are saved, resources may be put here for learners to access. *Class Notebook* will not currently be used. *Assignments* is the only area where teachers will assign work and provide feedback to children, which is only visible to individuals.

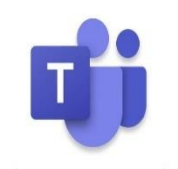

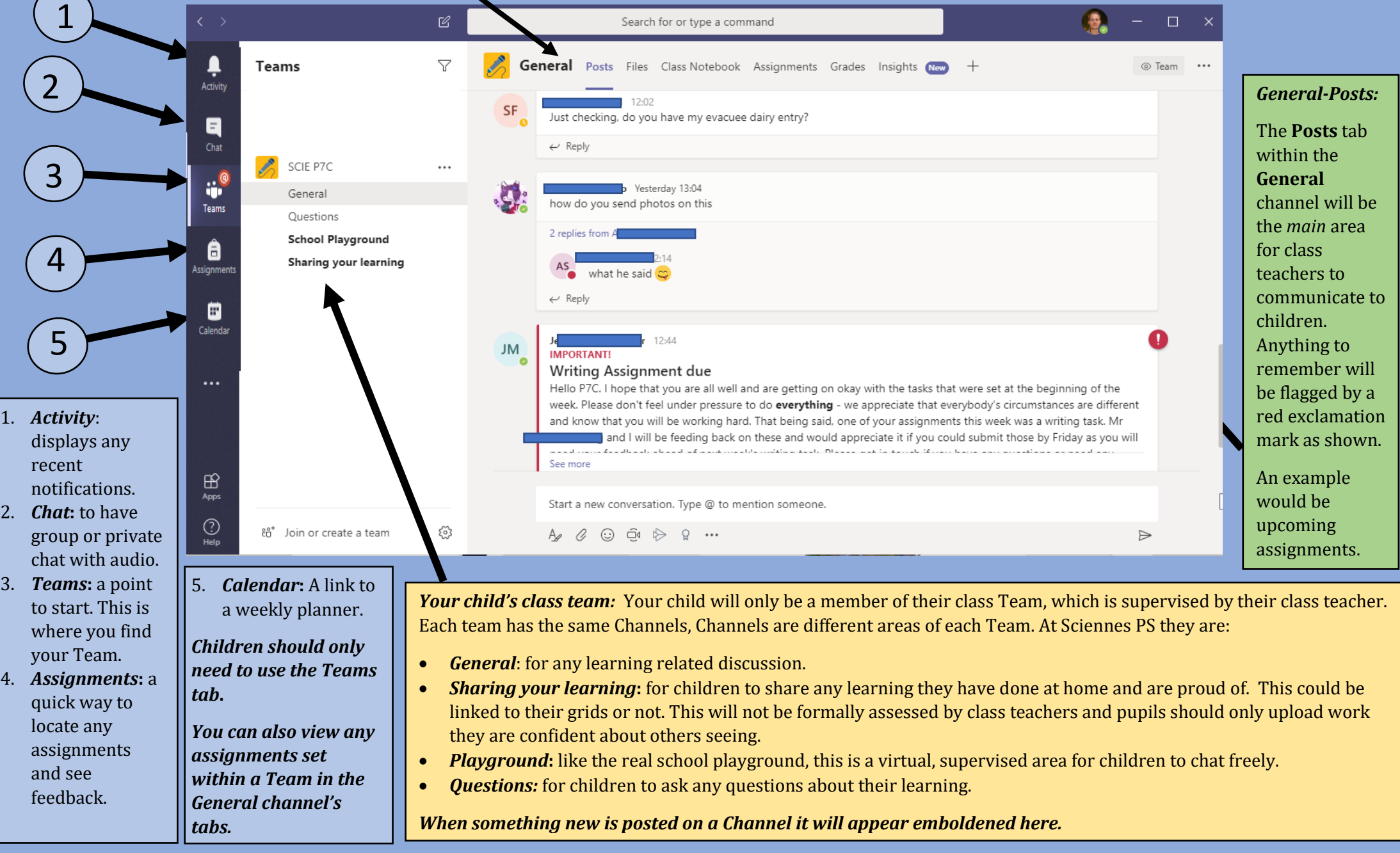